## 100jähriges Jubiläumsturnier  $\blacksquare$ Schachverein Bad Oeynhausen von 1903

Rangliste: Stand nach der 7. Runde

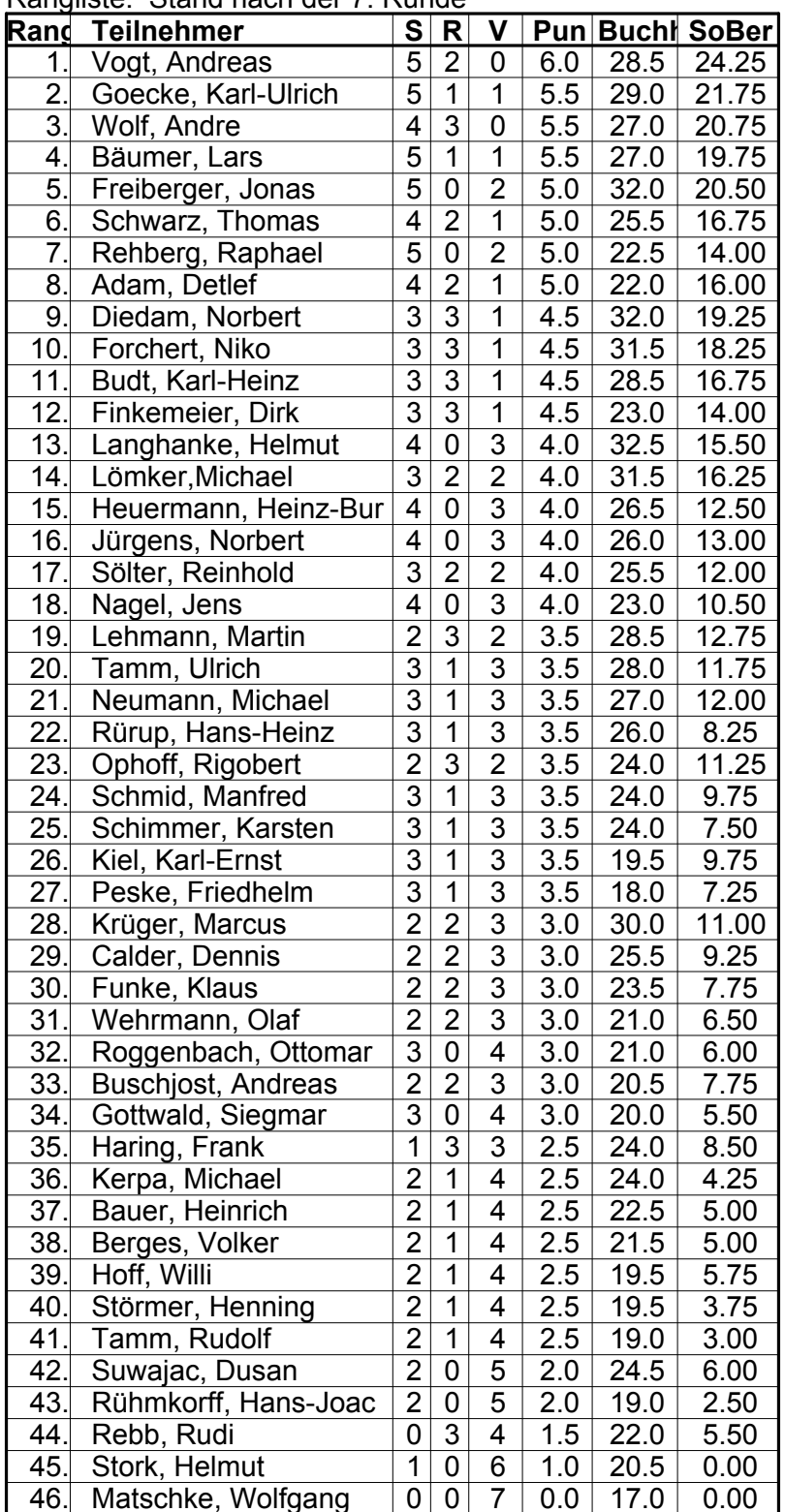